### **Functional Parallel Algorithms**

### **Guy Blelloch Carnegie Mellon University**

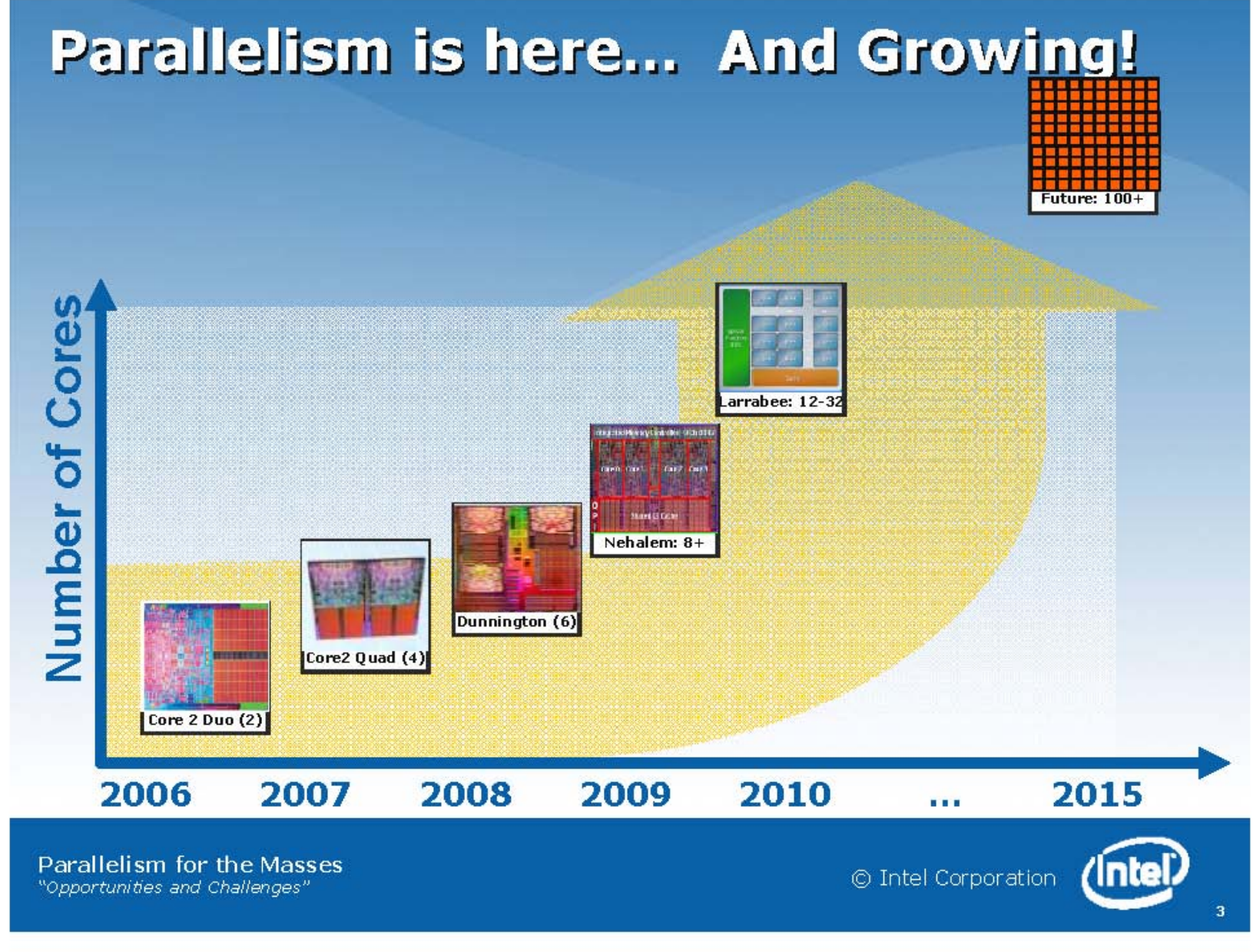

# Some benchmarks

Speedups on 32 cores (Dell Poweredge):

- Comparison sorting: 24x speedup
	- $-$  Sample sort (1 billion strings in 12 secs.)
- Minimum Spanning Tree: 17x speedup
	- Parallel Kruskal (1 billion edges in 8 secs.)
- K-nearest Neighbors: 14x speedup
	- $-$  Oct-tree (.1 billion points in 30 secs.)
- Delaunay Triangulation: 20x speedup
	- $-$  Incremental (.1 billion points in 48 secs.)
- Dictionary Insert+Lookup: 27x speedup
	- $-$  Hashing (1 billion strings in 6 secs.)

# The State of Parallel Algorithms

- No accepted model by the algorithms/ complexity community.
- 136 papers Accepted to 2011 ACM/SIAM Symposium on Discrete Algorithms (SODA). 0 of them are about parallel algorithms.

# Opportunity for the PL Community

Reasons PL community can play a major role in how people will program and analyze parallel algorithms.)

- Understand how to control effects
- Errors matter now
- Ease of programming matters
- Language based cost models
- "Parallel Thinking" is more natural.

# Parallelism vs. Concurrency

- **Parallelism: using multiple processors/cores running** at the same time. Property of the machine
- **Concurrency: non-determinacy due to interleaving** threads. Property of the application.

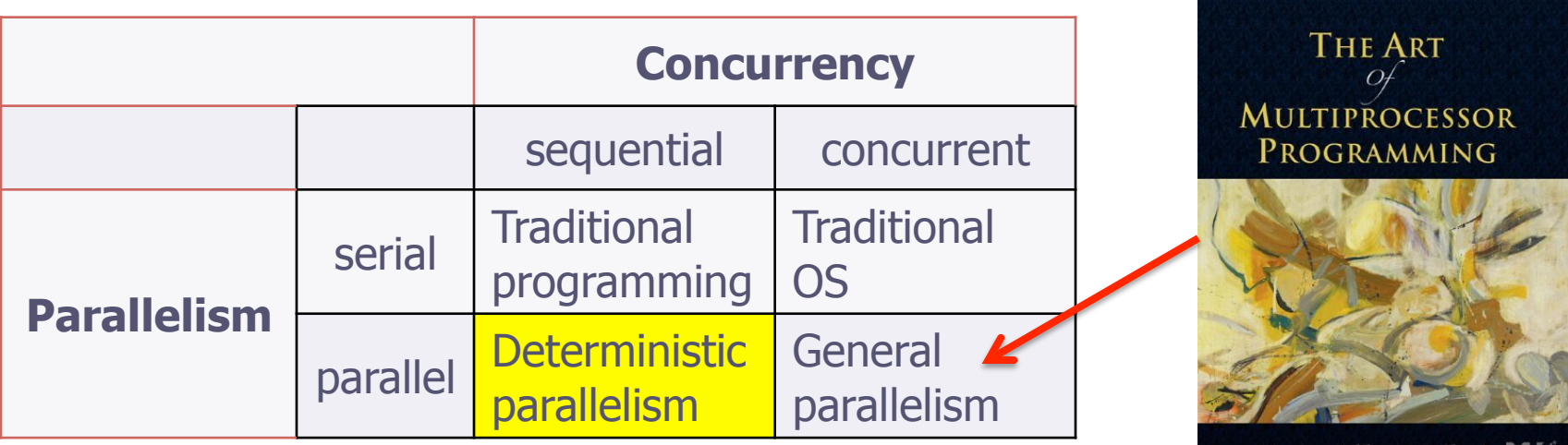

Maurice Herlihy & Nir Shavit

### Quicksort from Aho-Hopcroft-Ullman

#### **procedure** QUICKSORT(**S**):

**if** S contains at most one element **then return S** 

#### ))**else.**

#### **....begin.**

))))))choose)an)element)**a**)randomly)from)**S**;)

**let S<sub>1</sub>, S<sub>2</sub>** and  $S_3$  be the sequences of )))))))))))elements)in)**S**)less)than,)equal)to,)) and greater than **a**, respectively; return (QUICKSORT(**S**<sub>1</sub>) followed by **S**<sub>2</sub> followed by QUICKSORT(S<sub>3</sub>))

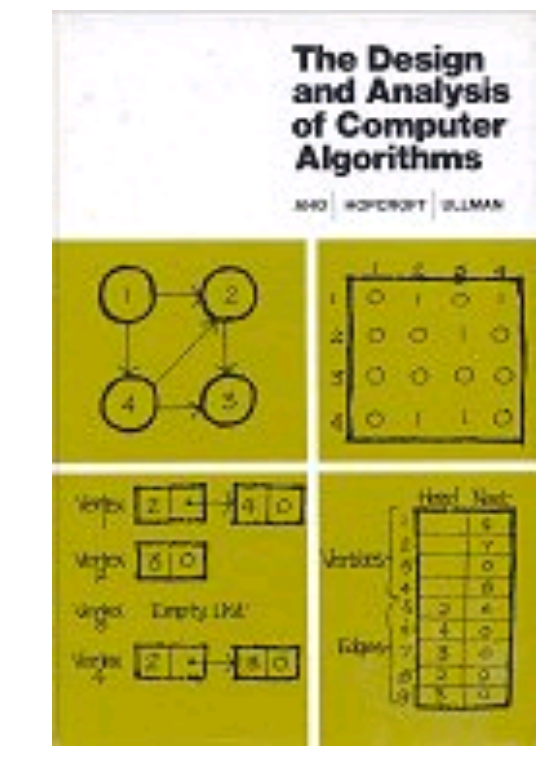

**end**

# But….)

We need a way to compare algorithms.

- How "parallel" is quicksort
- How does it compare to other sorting algorithms

### We need a **formal cost model** so that we can make concrete claims.

# Language Based Cost Models

A cost model based on the operational semantics  $+$ 

Provable implementation bounds

### Call-by-value  $\lambda$ -calculus

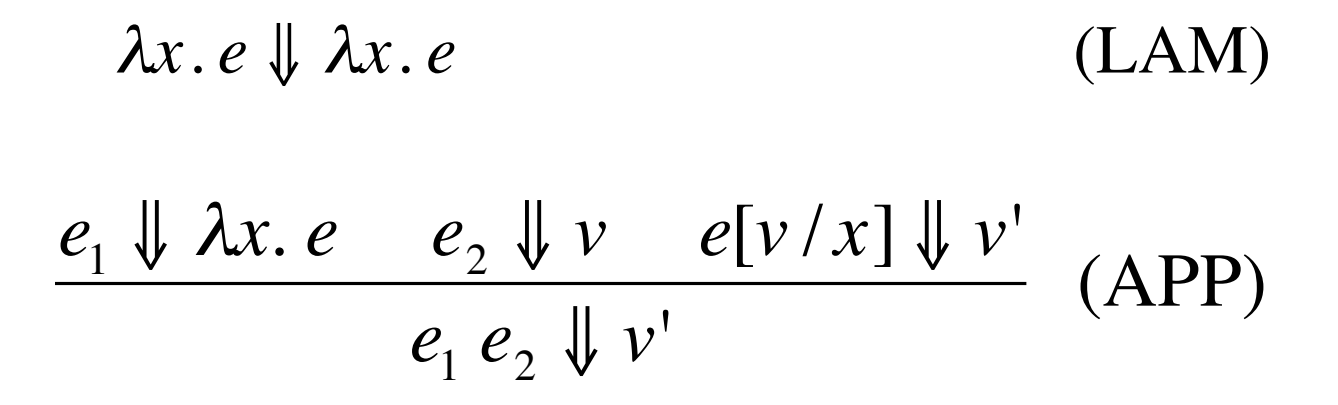

# The Parallel  $\lambda$ -calculus: cost model  $e \Downarrow v; w, d$

Reads: expression e evaluates to v with work w and span d.

- Work (W): sequential work
- Span (D): parallel depth

The Parallel 
$$
\lambda
$$
-calculus: cost model  
\n
$$
\lambda x. e \parallel \lambda x. e; \boxed{1,1}
$$
\n
$$
e_1 \parallel \lambda x. e; \boxed{w_1 d_1} e_2 \parallel v; \boxed{w_2 d_2} e[ v / x ] \parallel v'; \boxed{w_3 d_3} (APP)
$$
\n
$$
e_1 e_2 \parallel v'; \boxed{1 + w_1 + w_2 + w_3} \boxed{1 + \max(d_1, d_2) + d_3}
$$

*e*<sup>1</sup> ⇓ <sup>λ</sup>*x*. e Work adds Span adds sequentially, and max in parallel

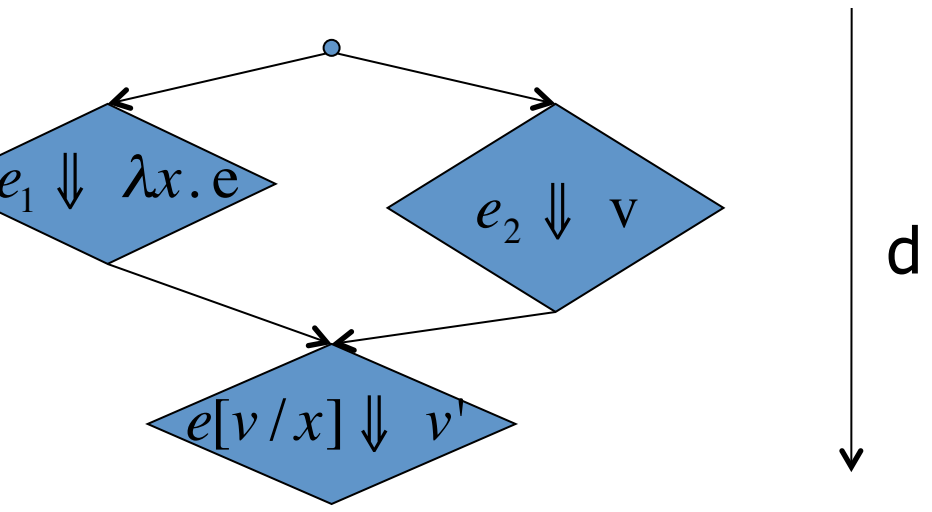

The Parallel 
$$
\lambda
$$
-calculus: cost model  
\n
$$
\lambda x. e \parallel \lambda x. e; \boxed{1,1}
$$
\n
$$
e_1 \parallel \lambda x. e; \boxed{w_1 d_1} e_2 \parallel v; \boxed{w_2 d_2} e[ v / x ] \parallel v'; \boxed{w_3 d_3} (APP)
$$
\n
$$
e_1 e_2 \parallel v'; \boxed{1 + w_1 + w_2 + w_3} \boxed{1 + \max(d_1, d_2) + d_3}
$$

let, letrec, datatypes, tuples, case-statement can all be implemented with constant overhead Integers and integer operations  $(+, <, ...)$  can be implemented with  $O(log n)$  cost for integers up to n

### The Parallel  $\lambda$ -calculus (constants)

$$
c \Downarrow c; \boxed{1,1} \qquad \qquad \text{(CONST)}
$$
\n
$$
\frac{e_1 \Downarrow c; w_1, d_1 \downarrow e_2 \Downarrow v; w_2, d_2 \downarrow \delta(c, v) \Downarrow v'}{e_1 e_2 \Downarrow v'; [1 + w_1 + w_2, 1 + \max(d_1, d_2)]} \qquad \text{(APPC)}
$$

 $c_n = 0, \dots, n, +, +_0, \dots, +_n, <, <_0, \dots, <_n, x, <_0, \dots, x_n, \dots$  (constants)

**Example 1** A-calculus cost model  
\n
$$
\lambda x. e \Downarrow \lambda x. e; 1,1 \quad (LAM)
$$
\n
$$
e_1 \Downarrow \lambda x. e; w_1, d_1 \quad e_2 \Downarrow v; w_2, d_2 \quad e[v/x] \Downarrow v'; w_3, d_3 \quad (APP)
$$
\n
$$
e_1 e_2 \Downarrow v'; 1 + w_1 + w_2 + w_3, 1 + \max(d_1, d_2) + d_3 \quad (CONF)
$$
\n
$$
e_1 \Downarrow c; w_1, d_1 \quad e_2 \Downarrow v; w_2, d_2 \quad \delta(c, v) \Downarrow v' \quad (APP)
$$
\n
$$
e_1 e_2 \Downarrow v'; 1 + w_1 + w_2, 1 + \max(d_1, d_2) \quad (APP)
$$
\n
$$
c_n = 0, \dots, n, +, +_0, \dots, +_n, <, <_0, \dots, <_n, \times, <_0, \dots, <_n, \dots
$$
 (constants)

ICFP 2010 15 **ICFP 2010** 

### The Second Half: Provable Implementation Bounds

Theorem [FPCA95]:If  $e \Downarrow v$ ;  $w,d$  then  $v$  can be calculated from e on a CREW PRAM with p processors in  $o[\frac{w}{n}+d\log p]$  time. *p* + *d*log *p*  $\sqrt{ }$  $\setminus$  $\left(\frac{w}{p} + d\log p\right)$  $\int$ '

Can't really do better than: If  $w/p > d$  log p then "work dominates" We refer to  $w/p$  as the parallelism.  $\mathbf{F}$ max *w p*  $\begin{pmatrix} w \ -d \end{pmatrix}$  $\backslash$  $\mathsf I$  $\setminus$  $\int$ 

### Quicksort from Aho-Hopcroft-Ullman

#### **procedure** QUICKSORT(**S**):

**if** S contains at most one element **then return S** 

#### ))**else.**

#### **....begin.**

))))))choose)an)element)**a**)randomly)from)**S**;)

**let S<sub>1</sub>, S<sub>2</sub>** and  $S_3$  be the sequences of )))))))))))elements)in)**S**)less)than,)equal)to,)) and greater than **a**, respectively; return (QUICKSORT(**S**<sub>1</sub>) followed by **S**<sub>2</sub> followed by QUICKSORT(S<sub>3</sub>))

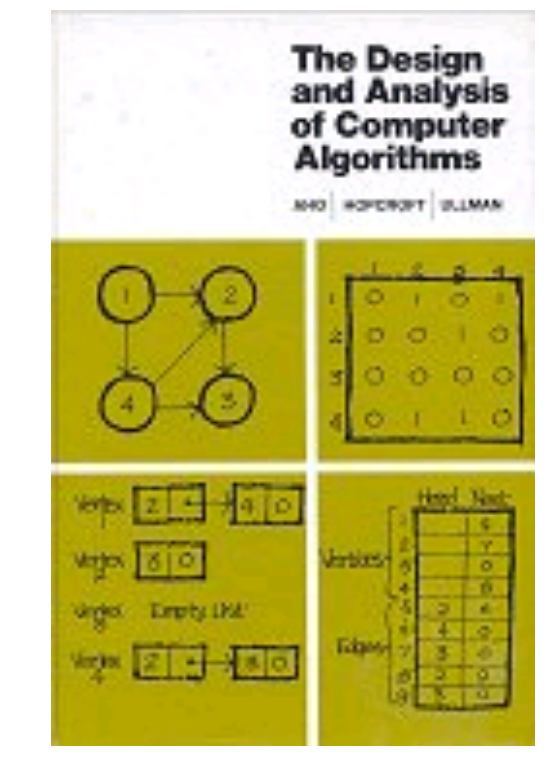

**end**

### **Qsort on Lists**

```
fun qsort [] = [] 
   | qsort S = 
    let val a:: = Sval S_1 = filter (fn x => x < a) S
        val S_2 = filter (fn x => x = a) S
        val S_3 = filter (fn x => x > a) S
     in 
      append (qsort S_1) (append S_2 (qsort S_3))
     end
```
### **Qsort Complexity**

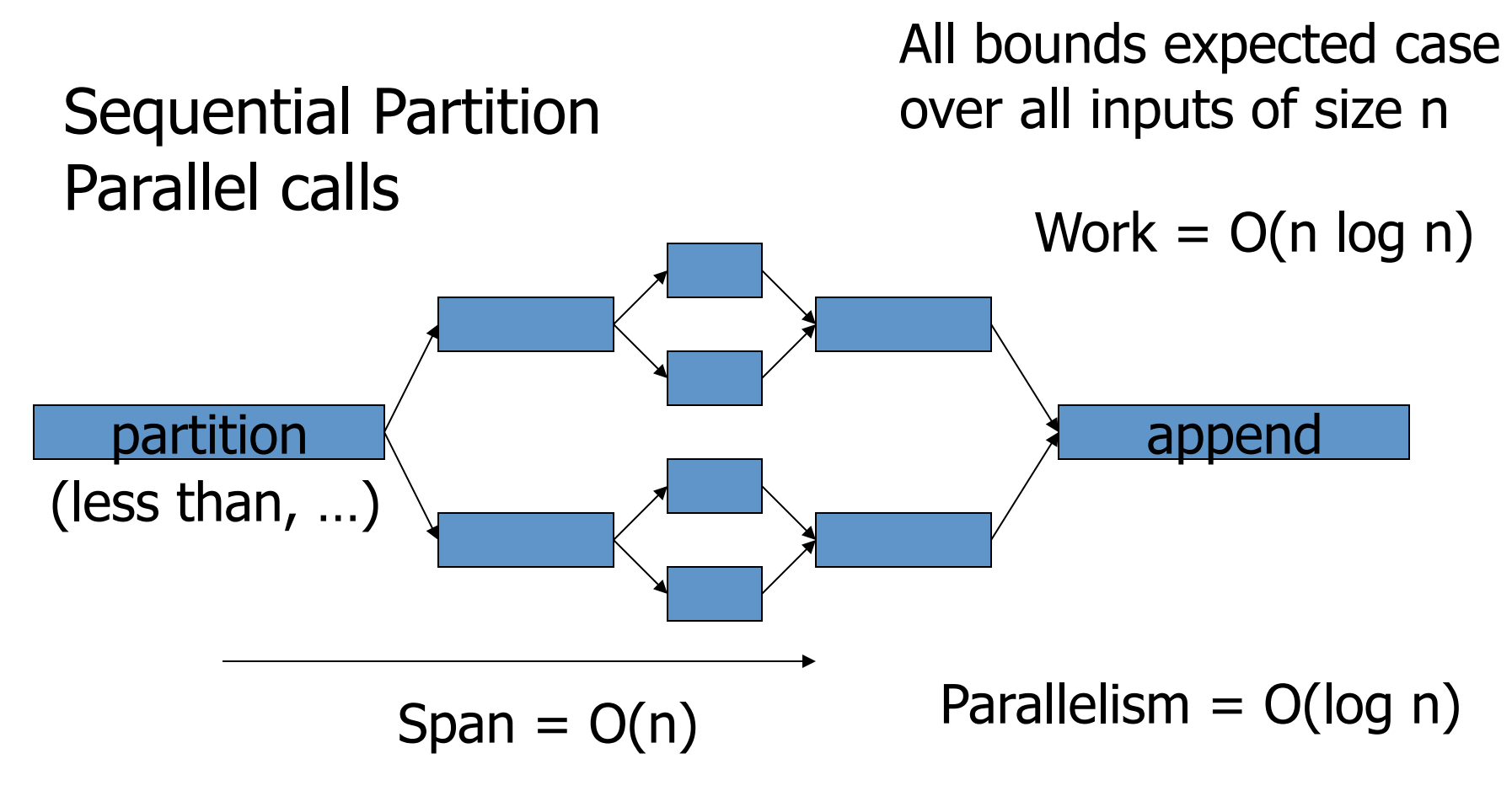

**Not** a very good parallel algorithm

### **Tree Quicksort**

```
datatype 'a seq = Empty 
                  | Leaf of 'a 
                  | Node of 'a seq * 'a seq
fun append Empty b = b 
   | append a Empty = a 
   | append a b = Node(a,b) 
fun filter f Empty = Empty 
   | filter f (Leaf x) = 
      if (f x) the Leaf x else Empty 
   | filter f Node(l,r) = 
      append (filter f l) (filter f r)
```
### **Tree Quicksort**

```
fun qsort Empty = Empty 
   | qsort S = 
     let val a = first S 
        val S_1 = filter (fn x => x < a) S
        val S_2 = filter (fn x => x = a) S
        val S_3 = filter (fn x => x > a) S
     in 
      append (qsort S_1) (append S_2 (qsort S_3))
     end
```
### **Qsort Complexity**

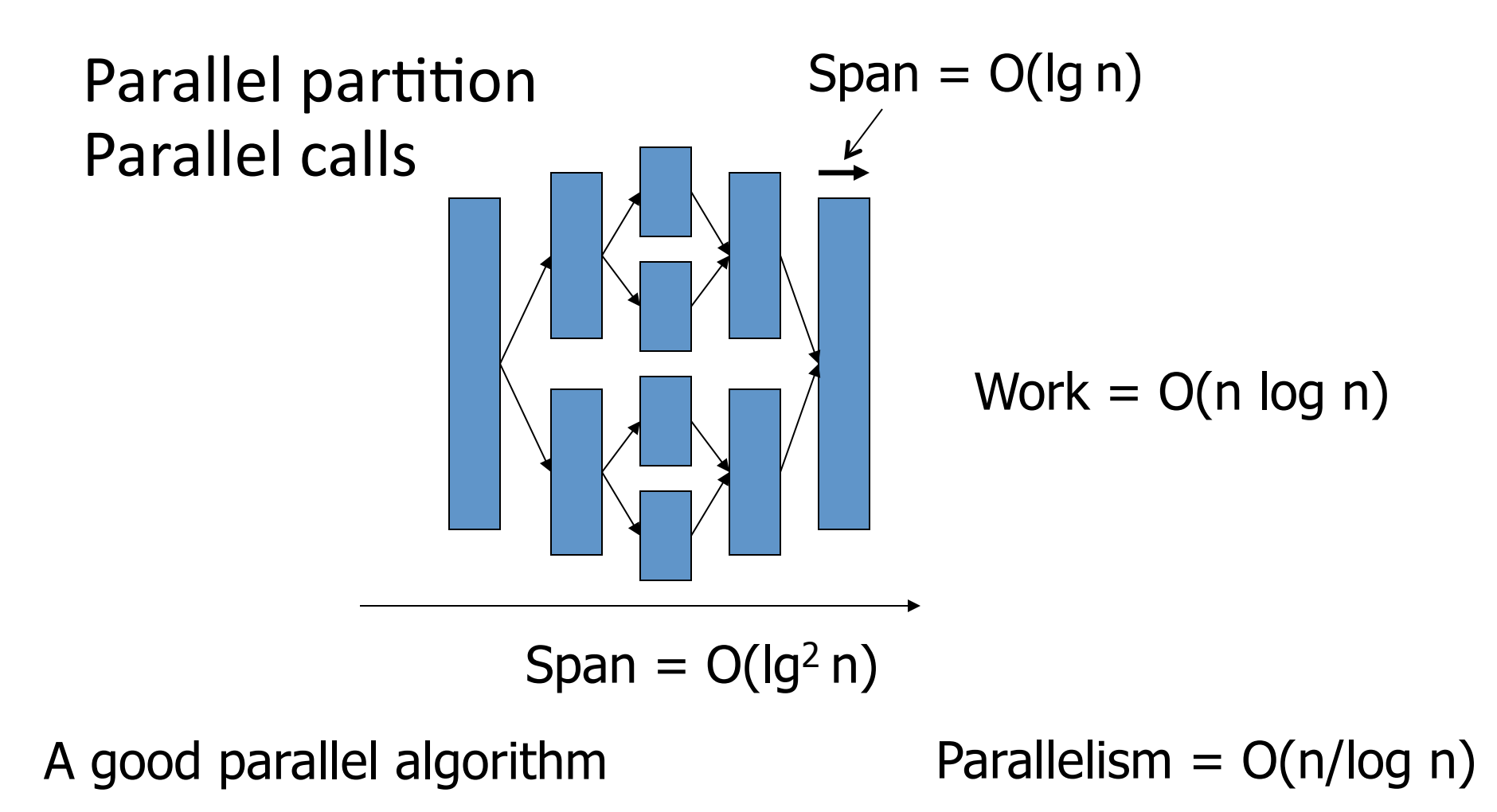

### Example: Merging

```
Merge ([],l2) = l2 
     | (l1,[]) = l1 
     | (h1::t1, h2::t2) = 
        if (h1 < h2) h1::Merge(t1,h2::t2) 
       else h2::Merge(h1::t1,t2)
```
## The Split Operation

```
datatype 'a seq = Empty 
                   | Node of 'a * 'a seq * 'a seq 
fun split (p, Empty) = (Empty, Empty) 
  | split (p, node(v, L, R)) = 
     if p < v then 
        let val (L1 ,R1) = split(p ,L) 
        in (L1,node(v, R1, R)) end 
     else 
        let val (L1,R1) = split(p ,R) 
        in (node (v, L, Ll), R1) end; 
                                                 B_{L} \rightarrow B_{R}B
```
p

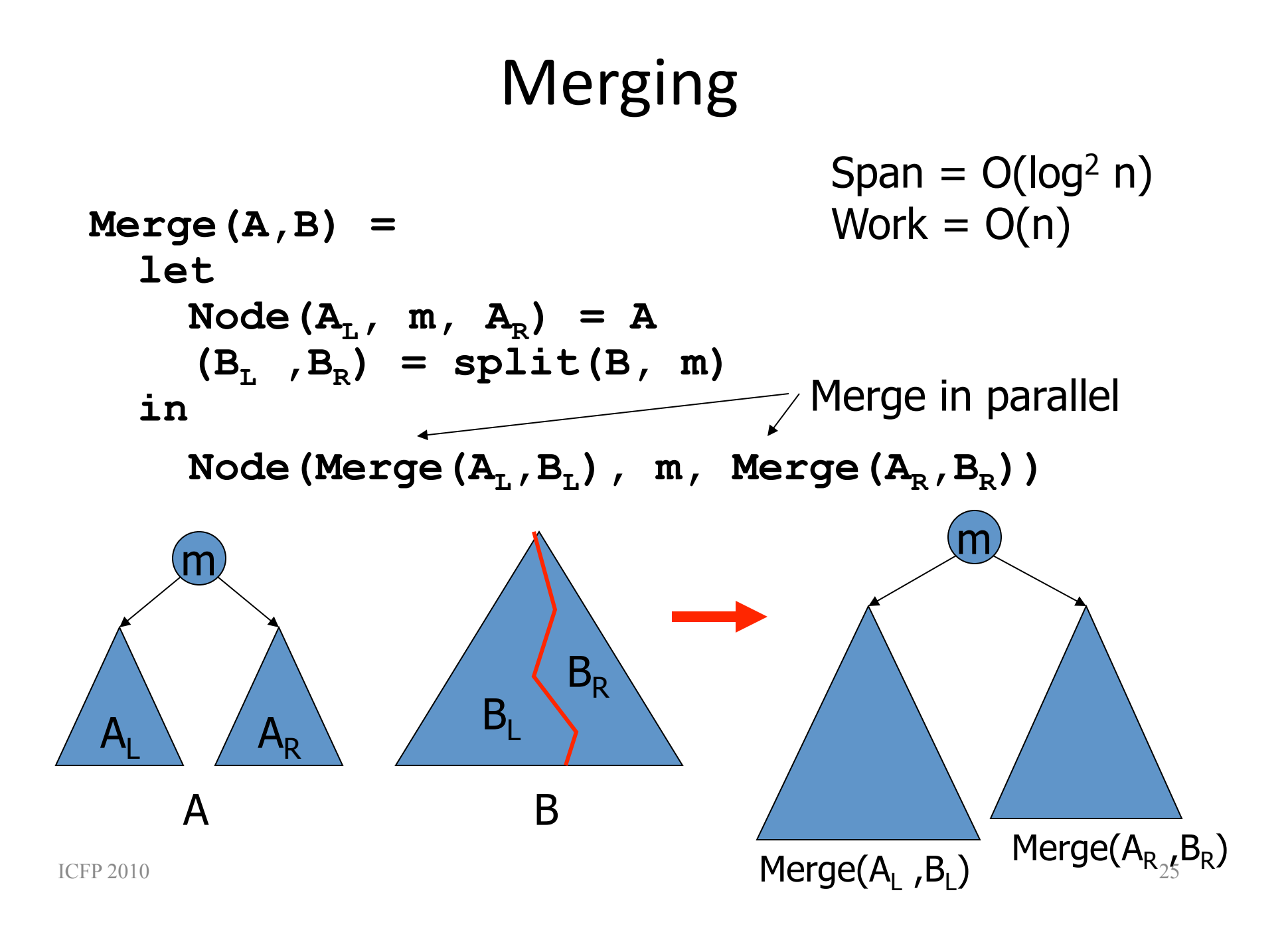

# **Adding Functional Arrays: NESL**  ${e_1 : x \text{ in } e_2 \mid e_3}$

 $e^{\prime}[v_i/x] \Downarrow v_i'; w_i, d_i \quad i \in \{1...n\}$  $\{e' : x \in [v_1...v_n]\}\Downarrow [v_1'...v_n']$ ;  $1+\sum_{i=1}^n w_i$ ,  $1+\max_{i=1}^{|v|}d_i$ 

Primitives:

 $\lt$ - : 'a seq \* (int,'a) seq -> 'a seq

•  $[g, c, a, p]$  <-  $[(0, d), (2, f), (0, i)]$  $[i, c, f, p]$ 

[ICFP95]

elt, index, length

### Quicksort in NESL

```
function quicksort(S) = 
if (#S <= 1) then S 
else let 
   a = S[elt(#S)]; 
   S1 = {e in S | e < a}; 
  S2 = {e \text{ in } S \mid e = a}S3 = {e \text{ in } S \mid e > a}; R = {quicksort(v) : v in [S1, S3]}; 
in R[0] ++ S2 ++ R[1]; 
                                        Span = O(log n) 
                                        Work = O(n)Space = O(n)Expected
```
### Provable Implementation Bounds

Theorem: If  $e \Downarrow v$ ;  $w,d,s$  then  $v$  can be calculated from *e* on a CREW PRAM with p processors in  $O\left(\frac{w}{n}+d\log p\right)$  time and  $O(s+p d\log p)$  space.  $\frac{1}{2}$ *p* + *d*log *p*  $\sqrt{ }$  $\setminus$  $\left(\frac{w}{p} + d\log p\right)$  $\int$ | time and  $O(s + pd \log p)$ 

### Interesting Side Note

Can implement hash tables so insertion of n elements takes:

 $W(n) = O(n)$  and  $D(n) = O(log n)$  expected case

Search takes  $D(n) = W(n) = O(1)$  expected case

### Example: Graph Connectivity

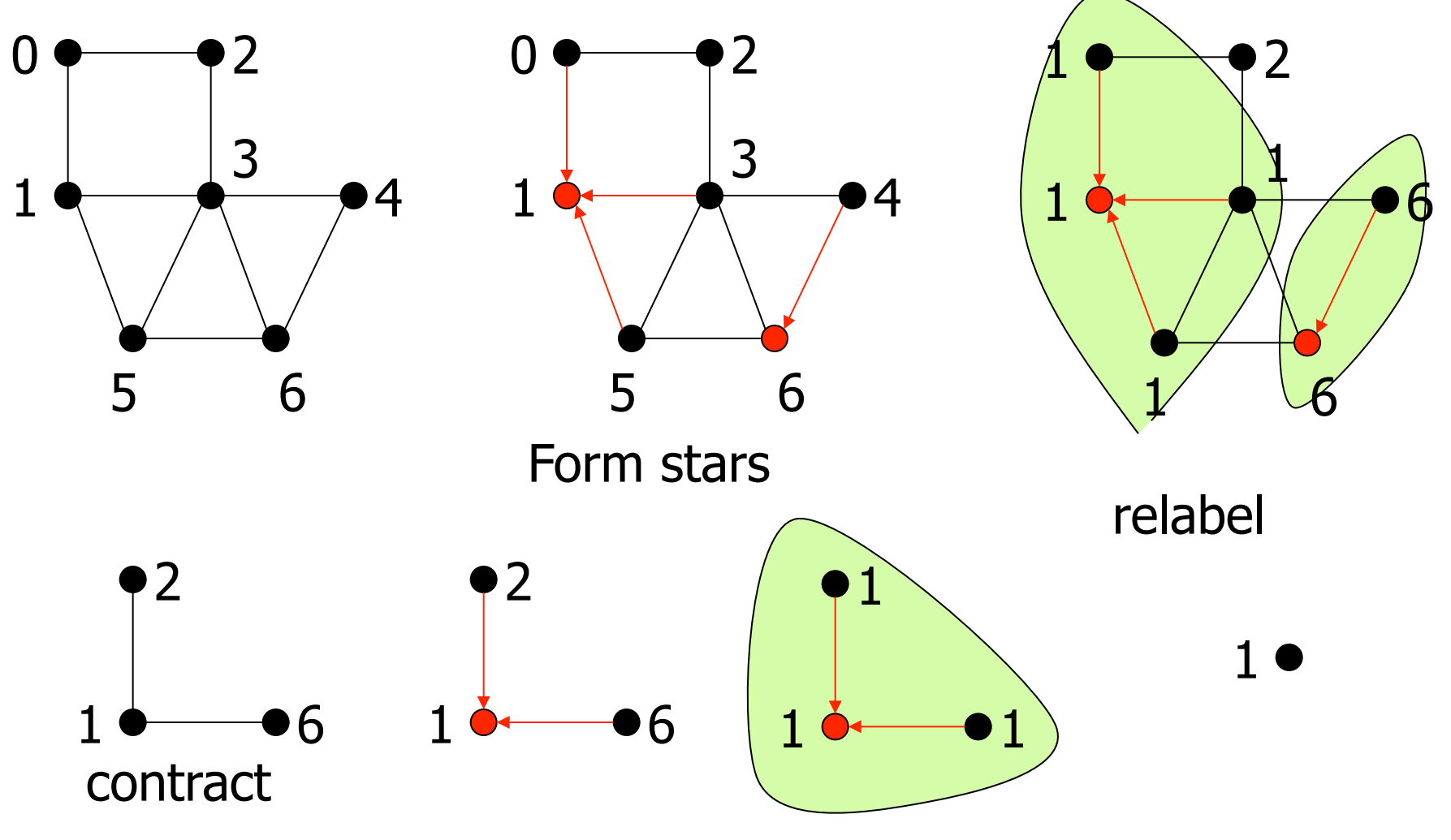

### Example: Graph Connectivity

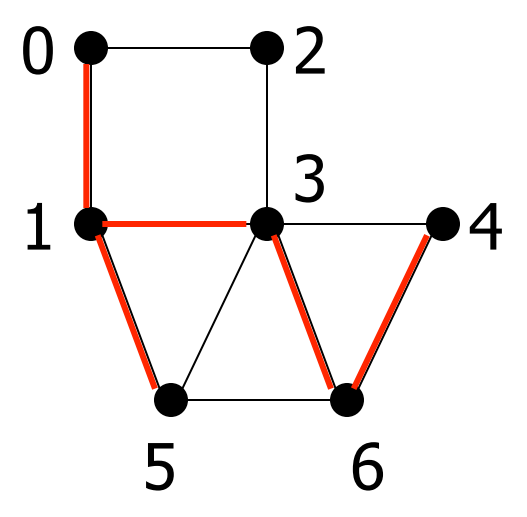

**Edge List Representation:** 

Edges = 
$$
[(0,1), (0,2), (2,3), (3,4), (3,5), (3,6), (1,3), (1,5), (5,6), (4,6)]
$$

\nHooks =  $[(0,1), (1,3), (1,5), (3,6), (4,6)]$ 

### Example: Graph Connectivity

#### L = Vertex Labels, E = Edge List

```
function connectivity(L, E) = 
if #E = 0 then L 
else let 
  FL = \{coinToss(.5) : x in [0:HL] \}H = \{ (u,v) \text{ in } E \mid F1[u] \text{ and not } (F1[v]) \}L = L \leftarrow H;
  E = \{ (L[u], L[v]) : (u,v) \in E | L[u] \setminus =L[v] \};in connectivity(L,E);<br>
D = O(\log n)W = O(m \log n)
```
# Some Unfinished Problems

- How to take account of locality in a high-level way.
- Dealing properly with randomness
- Dealing properly with exceptions
- Efficient purely functional algorithms for many problems.)

# Summary)

- Purely functional algorithms have several more advantages in parallel than sequentially.
- Programming-based cost models and implementation bounds could change the way people think about costs and open the door to all sorts of other "abstract" costs.
- Functional parallel algorithms are fun!!!!